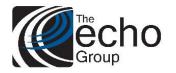

## Release Notes ShareCare 8.13.0

September 18, 2019

### ShareCare Version 8.13.1 is now available!

#### INTRODUCTION

ShareCare Version 8.12.16 contains bug fixes and enhancements.

#### SAAS CUSTOMERS

Echo support will contact you to determine the best time to install this version.

#### SELF-HOSTED CUSTOMERS

Do not install this version until 8.13.0 has been installed.

IT IS HIGHLY RECOMMENDED THAT YOU PERFORM AND VERIFY A FULL DATABASE BACKUP PRIOR TO INSTALLING ANY UPGRADES, ENSURING THAT YOUR DATABASE CAN BE RESTORED IF NEEDED.

Please note that users will be unable to access ShareCare while the version is being installed.

If you have any questions about this process or about items requiring administration, please contact Echo Technical Support at (510) 238-2727 or e-mail <u>support@echoman.com</u>.

#### BUG FIXES

| Ticket # | Description                                                                                                   |
|----------|----------------------------------------------------------------------------------------------------|
| SC-531   | Group Service Entry does not warn when elapsed time exceeds max elapsed time of service –                     |
|          | When entering a group service with an elapsed time of 300 minutes and a service code 355 that had             |
|          | a max elapsed time of 240 minutes the user received no warning that the elapsed time must be no               |
|          | more than 240 minutes Fixed so it now warns user when elapsed time is more than the service                   |
|          | codes maximum elapsed time (Case:68037 – Contra Costa)                                                        |
| SC-550   | <b>COLDFUSION2018 - Rename lookup property "Function" to "onAfterLookup" - ShareCare</b>                      |
|          | Lookups used a property called " <b>function</b> " that lets you call a function after a selection is made on |
|          | the lookup. In ColdFusion 2018 this was causing issues with all lookups. The property was                     |
|          | renamed to onAfterLookup to be compatible with ColdFusion 2018 and also backwards                             |
|          | compatible with ColdFusion 10.                                                                                |
| SC-554   | ParseImport835 needs to enforce 835 adjudication cross footing - 835 adjudications require that               |
|          | Service Charge = Payment + Adjustment. Failure to balance is a fatal condition for the entire 835. –          |
|          | Fixed to not allow an unbalanced 835's to be imported.                                                        |
| SC-556   | <b>CSI Fails with Java error-</b> When a CSI report was it was throwing a SEVERE: Servlet.service()           |
|          | for servlet [jsp] in context with path [] threw exception [java.lang.NullPointerException] with root          |
|          | cause java.lang.NullPointerException error – Fixed so CSI no longer throws this error (Case:68525             |
|          | – Lassen)                                                                                                    |

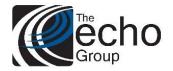

## **Release Notes**

ShareCare 8.13.0

September 18, 2019

| een old enough to have them.<br>by had in fact been claimed before and |
|------------------------------------------------------------------------|
| y had in fact been claimed before and                                  |
| v                                                                      |
| xed (Case:68390 – San Joaquin)                                         |
| imary physician on an admission when                                   |
| pping admissions to another non-24                                     |
| dmissions. (Case:68520 – Lassen)                                       |
|                                                                        |
| 10                                                                     |

#### **ENHANCEMENTS**

| Ticket # | Description      |                                                                                                    |                                                                                                    |                                                                                                    |                                                                                                    |                                                                      |                                                                 |                                                             |            |                |
|----------|------------------|----------------------------------------------------------------------------------------------------|----------------------------------------------------------------------------------------------------|----------------------------------------------------------------------------------------------------|----------------------------------------------------------------------------------------------------|----------------------------------------------------------------------|-----------------------------------------------------------------|-------------------------------------------------------------|------------|----------------|
| SC-551   | Enhanceme        | ent to State <b>F</b>                                                                                                    | Repot Lo                                                                                                    | gging:                                                                                                    |                                                                                                    |                                                                      |                                                                 |                                                             |            |                |
|          |                  | new grid disp<br>and times for                                                                                                    | •                                                                                                    |                                                                                                    | -                                                                                                    | 0                                                                    |                                                                 |                                                             | section of | of the reporti |
|          |                  | n always sele<br>mber of reco                                                                                                    |                                                                                                    |                                                                                                    | -                                                                                                    |                                                                      |                                                                 | es erro                                                     | r records  | 1              |
|          |                  |                                                                                                    | 1 <b>u</b> 5 15 un                                                                                                    |                                                                                                    |                                                                                                    |                                                                      | in moruu                                                        |                                                             | riccord    | •              |
|          |                  | currently run<br>grey. The tin                                                                                                    | -                                                                                                    |                                                                                                    | -                                                                                                    | -                                                                    |                                                                 | ns are l                                                    | olue, and  | l queued       |
|          |                  | kample of the                                                                                                    |                                                                                                    |                                                                                                    |                                                                                                    | ave com                                                              | pleted.                                                         |                                                             |            |                |
|          | 2. The           | iisison, Disch<br>"Updates" se<br>PNA Section                                                                                                    | ction is r                                                                                                    | unning a                                                                                                    | nd it's bee                                                                                                    |                                                                      | -                                                               | ds for 3                                                    | 3 second   | s.             |
|          | 2. The           | "Updates" se                                                                                                    | ction is r                                                                                                    | unning a                                                                                                    | -                                                                                                    | en selecti                                                           | -                                                               | ds for 3                                                    | 3 second   | s.             |
|          | 2. The           | "Updates" se                                                                                                    | ction is r                                                                                                    | unning a                                                                                                    | nd it's bee<br>Report CalOMS<br>CalOMS Parame<br>SELE                                                                                                    | en selecti                                                           | -                                                               | ds for 3                                                    | 3 second   | s.             |
|          | 2. The           | "Updates" se<br>PNA Section                                                                                                    | Report Month<br>Report Year<br>Tost Run @<br>Check for Errors                                                                                                    | unning a<br>State F                                                                                                    | nd it's bee<br>Report CalOMS<br>CalOMS Parame<br>SELEC<br>Produ-<br>tus Information for Cal                                                                         | en selecti<br>sters<br>ct A MONTH<br>ction Run<br>OMS Report Run 305 | ng recor                                                        |                                                             | 3 second   | S.             |
|          | 2. The           | "Updates" se                                                                                                    | Report Month<br>Report Year<br>Test Run @                                                                                                    | unning a<br>state F                                                                                                    | nd it's bee<br>Report CalOMS<br>CalOMS Parame<br>SELEC<br>Produ-<br>tus Information for Cal                                                                         | en selecti                                                           | -                                                               | ds for 3                                                    |            | s.             |
|          | 2. The           | "Updates" se<br>PNA Section<br>Process<br>Admission<br>Discharge<br>Annual Update<br>Updates                                                                                                    | Report Month<br>Report Month<br>Report Year<br>Test Run ®<br>Check for Errors<br>SQL Time<br>0.0.4 (done)<br>0.0.4 (done)<br>0.0.4 (done)<br>0.0.4 (done)<br>0.0.4 (done)<br>0.0.4 (done)<br>0.0.4 (done)<br>0.0.4 (done)<br>0.0.4 (done)                                                                                                    | rocess Sta     Process Sta     Process Sta     Process Sta     Process Sta     Out 3 (cone)     Out 3 (cone)     Out 0 (cone)     Out 0 ( | and it's bee<br>Report CalOMS<br>CalOMS Parame<br>SELEC<br>Product<br>tus Information for Cal<br>e Total Time<br>0.017 (done)<br>0.01 (done)<br>0.01 (done)<br>0.03 | en selecti                                                           | Total Records                                                   | Status<br>Complete<br>Complete<br>Complete<br>Selecting Rec |            | S.             |
|          | 2. The           | "Updates" se<br>PNA Section<br>Physical Section<br>Process<br>Admission<br>Discharge<br>Admission<br>Discharge<br>Physical Section<br>Physical Section<br>P | Ction is ru<br>is next.<br>Report Month<br>Report Year<br>Test Run @<br>Check for Errors<br>Check for Errors<br>OL 4 (done)<br>0.0.4 (done)<br>0.0.4 (done)<br>0.0.3<br>00.00.00                                                                                                    | Process State F     Process State     Process State     Process State     Out10 (done)     0.010 (done)     0.00 00     0.00     Duration                                                                                                    | Report CalOMS<br>CalOMS Parame<br>CalOMS Parame<br>SELEC<br>Productions<br>tus Information for Cal<br>Total Time<br>0.0-17 (done)<br>0.0-13<br>0.000                | en selecti                                                           | Total Records                                                   | Status<br>Complete<br>Complete<br>Complete<br>Selecting Rec |            | Delete         |
|          | 2. The<br>3. The | "Updates" se<br>PNA Section<br>Phoese<br>Admission<br>Discharge<br>Annual Update<br>PNA<br>er Run Date<br>07/25/2019 1-23 PM                                                                                                    | Cition is ru<br>is next.<br>Report Month<br>Report Year<br>Tes Run ®<br>Check for Errors<br>SQL Time<br>0.0.4 (done)<br>0.0.4 (done)<br>0.0.4 (done)<br>0.0.3<br>00.00.00                                                                                                    | Process State F     Process State     Process State     Process State     Processing Tim     0.013 (Gone)     0.010 (Gone)     0.00 (Gone)     0.00 (Gone | Report CalOMS CalOMS Parame CalOMS Parame SELEC Total Time 0.0:17 (done) 0.0:14 (done) 0.0:14 (done) 0.0:13 0:00:00 Previously Run R                                | en selecti                                                           | Total Records<br>NVA<br>NVA<br>NVA<br>NVA<br>NVA<br>Output File | Status<br>Complete<br>Complete<br>Complete<br>Selecting Rec | ords       |                |
|          | 2. The<br>3. The | "Updates" se<br>PNA Section<br>Physical Section<br>Process<br>Admission<br>Discharge<br>Admission<br>Discharge<br>Physical Section<br>Physical Section<br>P | Ction is ru<br>is next.<br>Report Month<br>Report Year<br>Test Run @<br>Check for Errors<br>Check for Errors<br>OL 4 (done)<br>0.0.4 (done)<br>0.0.4 (done)<br>0.0.3<br>00.00.00                                                                                                    | Process State F     Process State     Process State     Process State     Out10 (done)     0.010 (done)     0.00 00     0.00     Duration                                                                                                    | reviously Run R                                                                                                    | en selecti                                                           | Total Records<br>NVA<br>NVA<br>NVA<br>Output File               | Status<br>Complete<br>Complete<br>Complete<br>Selecting Rec |            | Delete         |
|          | 2. The<br>3. The | "Updates" se<br>PNA Section<br>PNA Section<br>PNA Section<br>Process<br>Admission<br>Discharge<br>Annual Update<br>PNA<br>PNA                                                                                                    | Ction is ru<br>is next.<br>Report Month<br>Report Year<br>Test Run<br>Check for Errors<br>Check for Errors<br>0.04 (done)<br>0.04 (done) |                                                                                                    | Report CalOMS CalOMS Parame CalOMS Parame SELEC Total Time 0.0:17 (done) 0.0:14 (done) 0.0:14 (done) 0.0:13 0:00:00 Previously Run R                                | en selecti                                                           | Total Records<br>NIA<br>NIA<br>NIA<br>NIA<br>Output File        | Status<br>Complete<br>Complete<br>Complete<br>Selecting Rec | ords       |                |

- - 1. Consumer has completed. 2. The Services are running and selected records in 43 seconds and has currently processedd

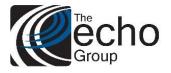

# **Release Notes**

ShareCare 8.13.0

September 18, 2019

| Test Run 💿 Production Run 🔾                                                                                                    |
|----------------------------------------------------------------------------------------------------|
| Process Status Information for CSI Report Run 300                                                                                                    |
| Processing Time         Solal Time         Count         Total Records         Status           Consumer         0.0.22 (done)         0.0.37 (done)         1032         1032         Complete           Service         0.0.43 (done)         1.24.36         31600         98644         Processing           Key Change         0.0.000         0.00.00         0.00.00         0         0         Queued           Prodice         0.00.00         00.00.00         00.00.00         0         Queued           Assessment         0.00.00         00.00.00         0.00.00         0         Queued |
| Previously Run Reports                                                                                                    |
| Run Number         Run Date         Status         Duration         Error Report         Output File           0         07/25/019 (11/26 AM         PUINNING         1/26/02         1/26/02         1/26/02                                                                                                    |
| Previously Run Reports                                                                                                    |